Eingaben löschen Sie können dieses Formular am Computer ausfüllen: Bitte speichern Sie vorher das leere Formular auf Ihrem Computer und öffnen Sie es dort. Sie brauchen zum Ausfüllen die aktuelle Version des Adobe Reader (Gratis-Download: http://get.adobe.com/de/reader).

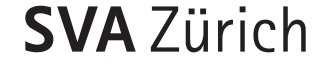

# **SVA** Zürich Bitte ausgefüllt zurücksenden an:

SVA Zürich Ausgleichskasse Postfach 8087 Zürich

### P **Bevollmächtigte, Bevollmächtigter**

Name, Vorname /Institution

AHV-Nummer (756.xxxx.xxxx.xx)

Strasse

PLZ, Ort

Telefon

## P **Vollmachtgeberin, Vollmachtgeber**

#### **Firma**

Abrechnungsnummer

Firmenname

#### **Privatperson**

Geburtsdatum

AHV-Nummer (756.xxxx.xxx.xx)

 $\Box$  Frau  $\Box$  Herr

Name, Vorname

Strasse

PLZ, Ort

Datum

Sozialversicherungsanstalt des Kantons Zürich Unterschrift der Vollmachtgeberin, des Vollmachtgebers

D **Vollmacht: Rechtshandlungen mit der SVA Zürich**

Hiermit ermächtige ich als Vollmachtgeberin, Vollmachtgeber die als Bevollmächtigte, Bevollmächtigter aufgeführte Person, meine Interessen bezüglich der angekreuzten Beiträge und Leistungen wahrzunehmen und mich zu vertreten.

# **Die Vollmacht gilt für (ankreuzen):**

- □ AHV/IV/EO/ALV-Beiträge
- $\Box$  AHV-Leistungen
- $\Box$  Zusatzleistungen zur AHV/IV
- $\Box$  Familienzulagen\*
- **IMutterschafts-, Vaterschafts-, Betreuungs**entschädigung\*
- $\Box$  Erwerbsersatz (EO)\*
- $\Box$  Individuelle Prämienverbilligung
- $\Box$  Krankenversicherungspflicht

\* Wenn diese Leistungen mit Beiträgen verrechnet werden, gilt die Vollmacht auch für AHV/IV/EO/ALV-Beiträge.

Ich befreie die SVA Zürich von der beruflichen und gesetzlichen Schweigepflicht und ermächtige sie, der oder dem Bevollmächtigten Auskünfte zu erteilen und Akteneinsicht zu gewähren.

Diese Vollmacht ist bis zu ihrem schriftlichen Widerruf gültig. Abweichende gesetzliche Bestimmungen vorbehalten, erlischt sie nicht mit meinem Ableben, der Verschollenerklärung, dem Verlust meiner Handlungsfähigkeit oder mit meinem Konkurs.

Die Vollmacht ist eigenhändig zu unterschreiben. Ist eine Unterschrift aus gesundheitlichen Gründen nicht möglich, muss ein entsprechendes Arztzeugnis beigelegt werden.

□ Ich wünsche, dass die SVA Zürich ab sofort sämtliche Korrespondenz der/dem Bevollmächtigten zustellt.

Röntgenstrasse 17, Postfach, 8087 Zürich www.svazurich.ch

\*00000000000000009080020\* \*00000000000000009080020\*N IS NA MARINA NA MARANA NA MARANA NA KARANA NA KARANA NA MARANA NA KARANA NA MARANA NA KARANA NA MARANA NA KA<br>Marana na marana na marana na marana na marana na marana na marana na marana na marana na marana na marana na 0000000000000009080020\*